## EE1130-07-DSPModule3

Hay una manera más fácil de analizar los circuitos electrónicos (ecuacion diferencial), que se llama la TRANSFORMADA DE LAPLACE.

Es más fácil porque me elimina la variable ypunto dy/dt, y como consecuencia podemos tener una relación input/ouput directamente sin más variables.

```
Recuerden que en el circuito RC la ec diferencial era
```

```
RCdy/dt+y(t)=x(t). <---- ahí hay tres variables, input:x(t). output:y(t) y dy/dt
(variación del output).
```
TRANSFORMADA DE LAPLACE CONVIERTE SEÑALES EN EL TIEMPO EN OTRO TIPO DE SEÑALES:

```
x(t) la convierte en X(s)
y(t) la convierte en Y(s)
```
En este caso s es una variable que tiene que ver con vibraciones.

```
dy/dy se convierte en sY(s)
```

```
Propiedades:
homogeneidad: RCy(t) se convierte en RCY(s)
lineal: x(t)+y(t) se convierte X(s)+Y(s)
```
Si aplicamos LAPLACE a la ec. diferencial obtenemos:

 $RCdy/dt+y(t)=x(t)$  se convierte en  $RCSY(s)+Y(s)=X(s)$ 

 $RCSY(s)+Y(s)=X(s)$  $(RCs+1)Y(s)=X(s)$  $Y(s)=X(s)/(RCs+1)$  >>> obtengo una relación entrada salida sin otras variables que X y que Y.

 $Y(s)$ =[1/(RCs+1)]\*X(s) Esto significa que a X se le multiplica por 1/(RCs+1) para

## 1/(RCs+1) se le llama TRANSFER FUNCTION.  $H(s)=1/(RCs+1).$

## Ventajas:

- podemos simular directamente el diagrama de bloques.
- Para diseñar circuitos electricos se empieza por H(s).

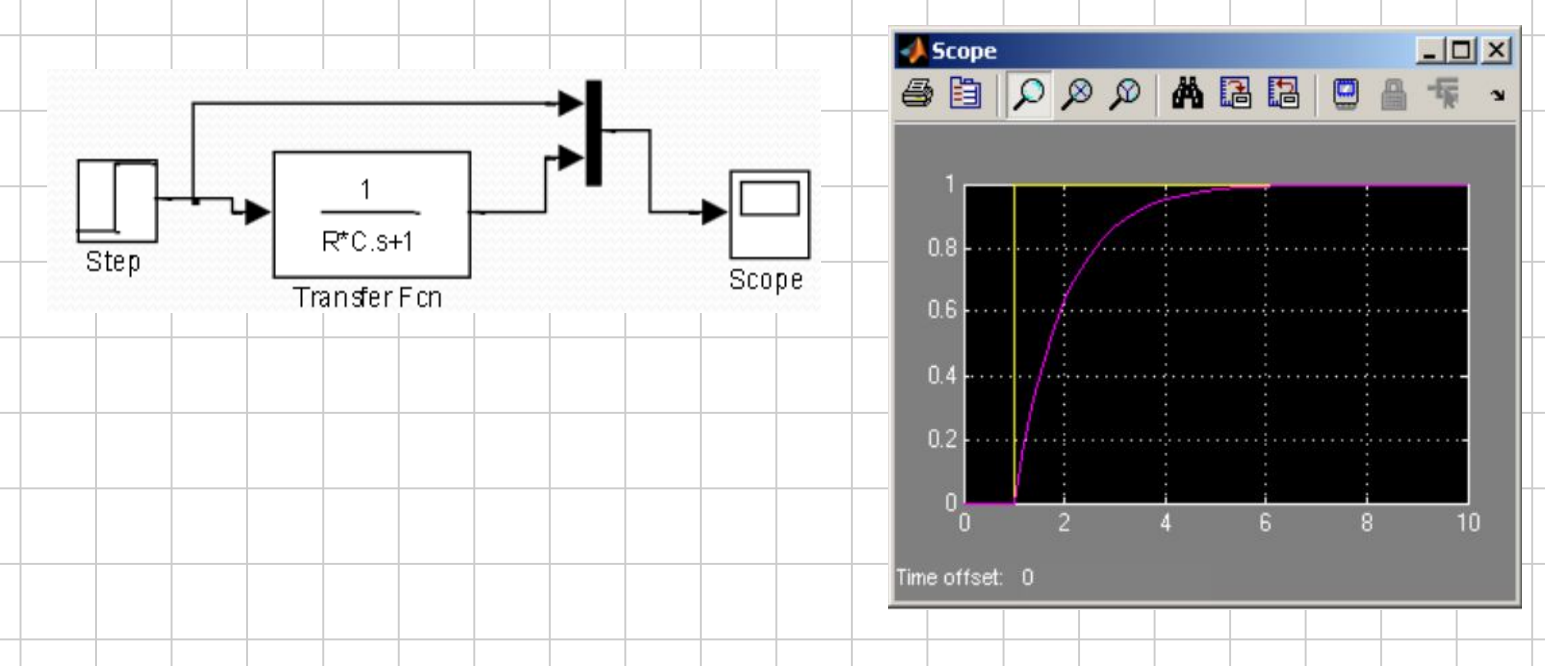

Hay una manera directa de encontrar el Transfer Function a partir del circuito. Eso lo aprenden en EE3000 mediante fasores o impedancias generalizadas.

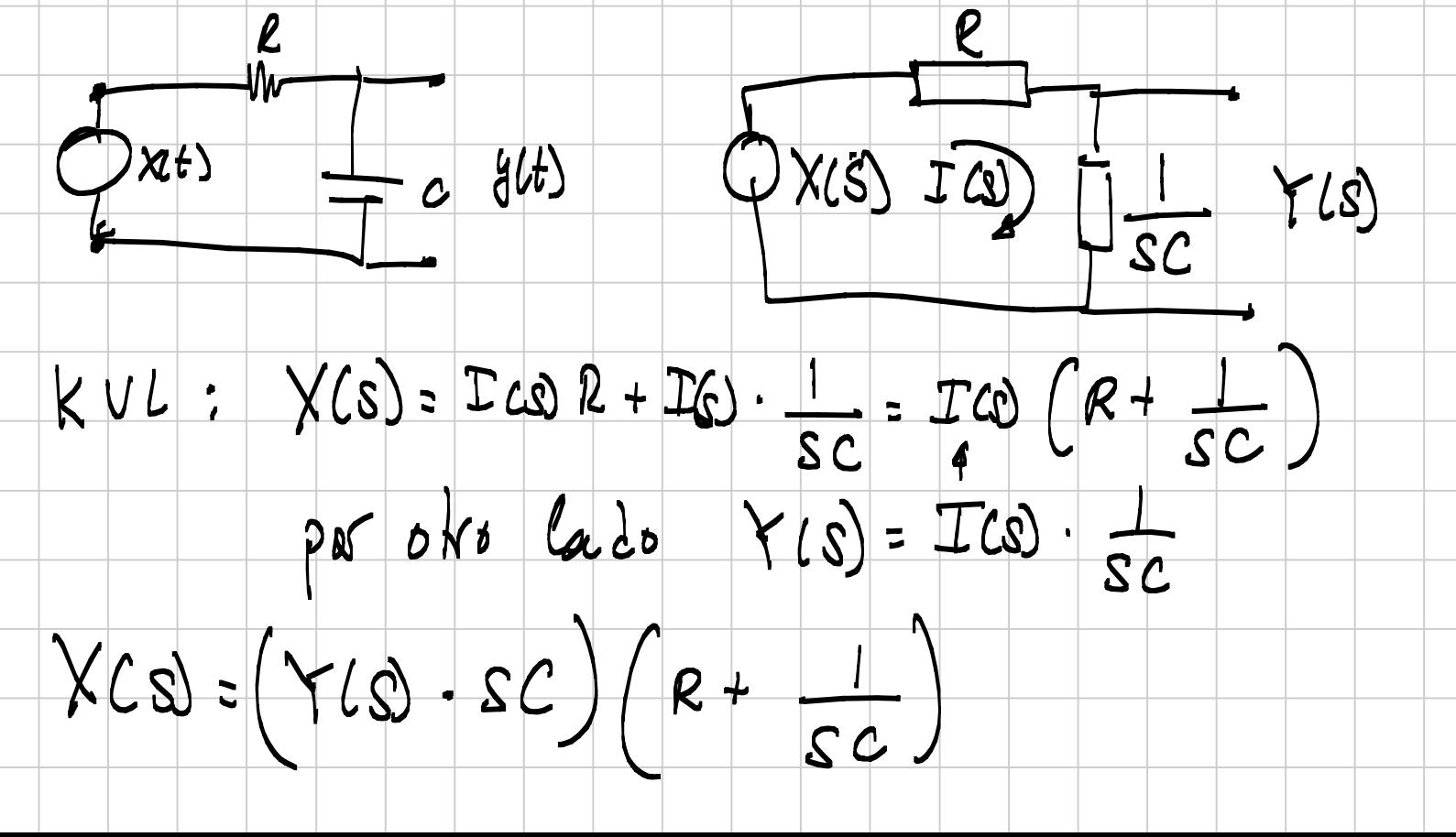

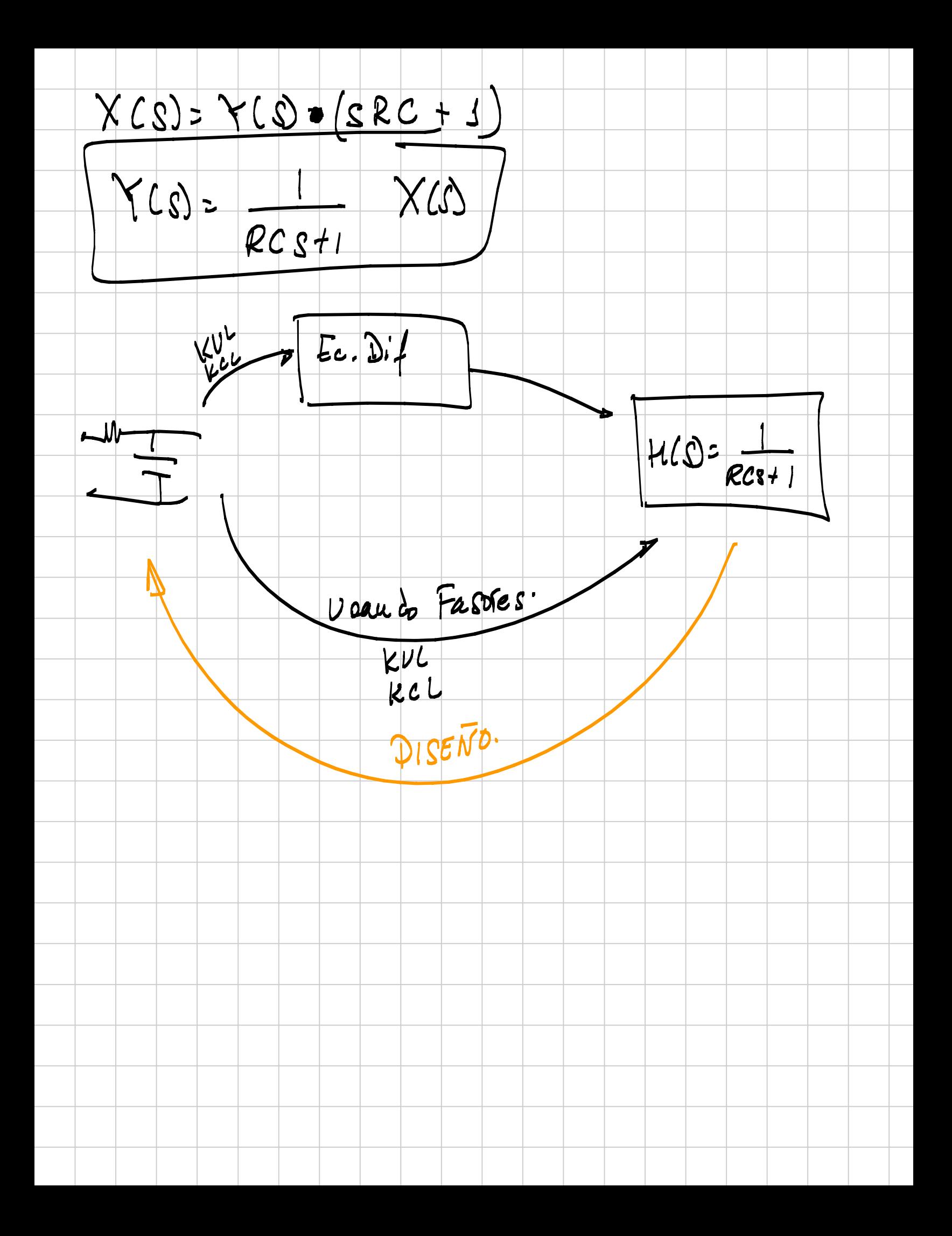

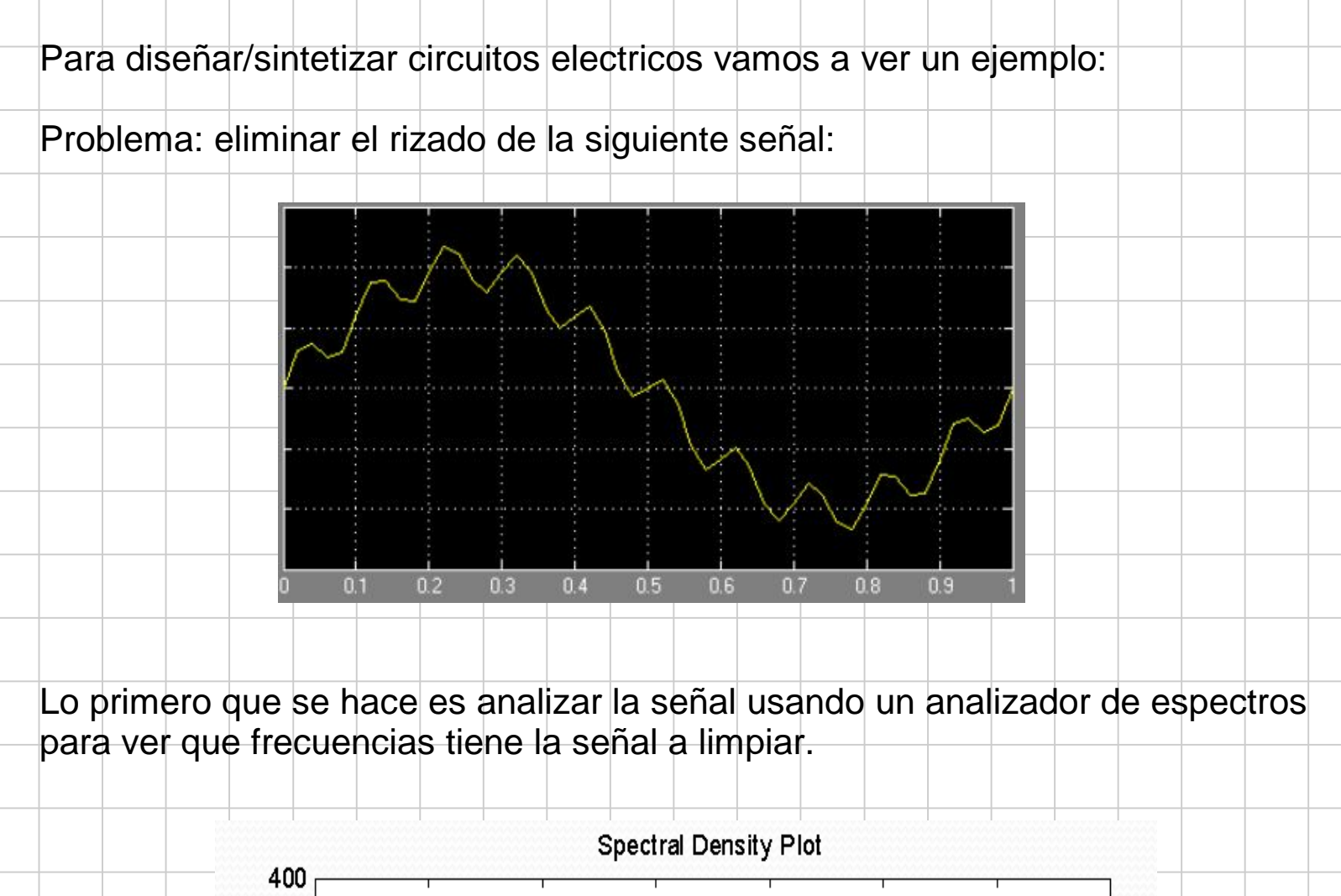

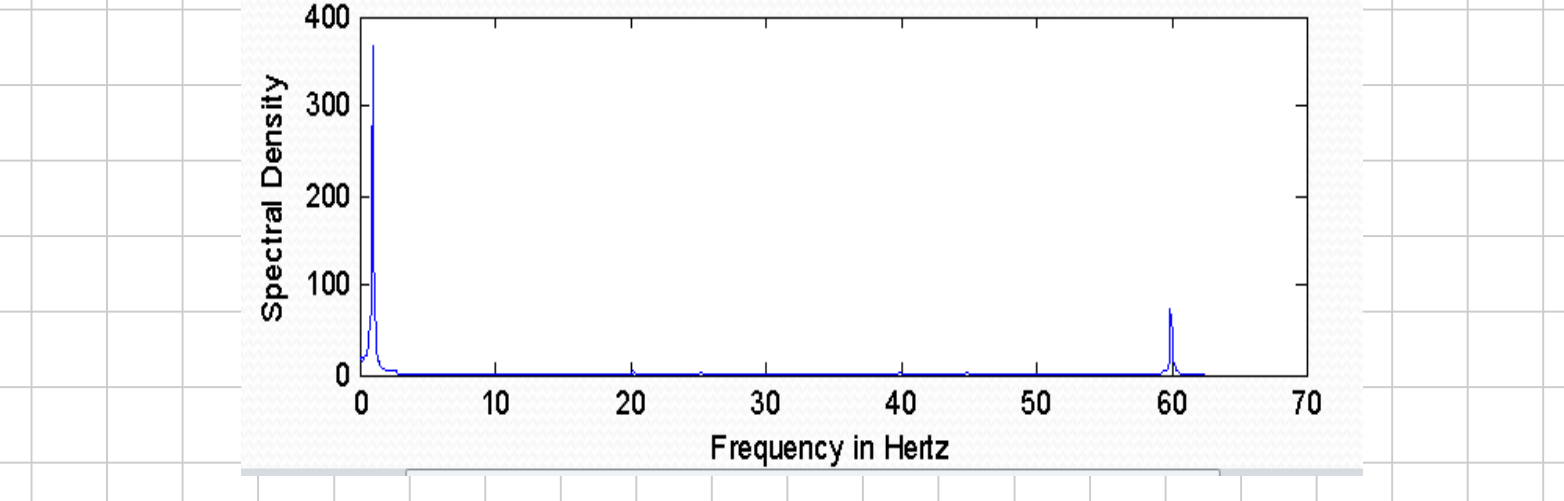

En este caso vemos dos lineas espectrales. una bien alta a 1Hz. y otra más pequeña a 60Hz.

Vamos a diseñar un sistema que me deje pasar 1Hz y que bloquee 60Hz. Y eso se consigue con H(s).

El numerador de H(s) va a ser un polinomio en s, con raices especialmente situadas para eliminar los 60Hz.

Num  $H(s) = (s-sz)$  donde sz es un valor que represente 60Hz.

 $sz = 0 + i2^{*}$ pi $*60$  la j es la i=sqrt(-1)

O sea, el numerador de H(s) es (s-j2\*pi\*60).

TENEMOS UN PROBLEMA!!! H(s) no puede tener números complejos!!

Ok, voy a hacer magia matemática: (s-j2\*pi\*60) (s+j2\*pi\*60)=s^2+(2\*pi\*60)^2 SE ME FUERON LAS JOTAS!!!

En el denominador voy a poner raices para que la frecuencia de 1Hz pase sin modificar (eso es más complicado, y lo aprenderan en cursos avanzados de filtros).

Por ahora, me creen y vamos a poner dos raices una s=-360 y otra en s=-340.

 $Den |H(s) = (s+360)(s+340)$ 

Finalmente  $H(s) = s^{2}+(2^{*}pi^{*}60)^{2} / [(s+360)(s+340)]$ 

$$
H(s) = \frac{s^2 + 4\pi^2 60^2}{(s + 340)(s + 360)}
$$

Ahora, hay que simular para ver si realmente hace lo que yo quiero:

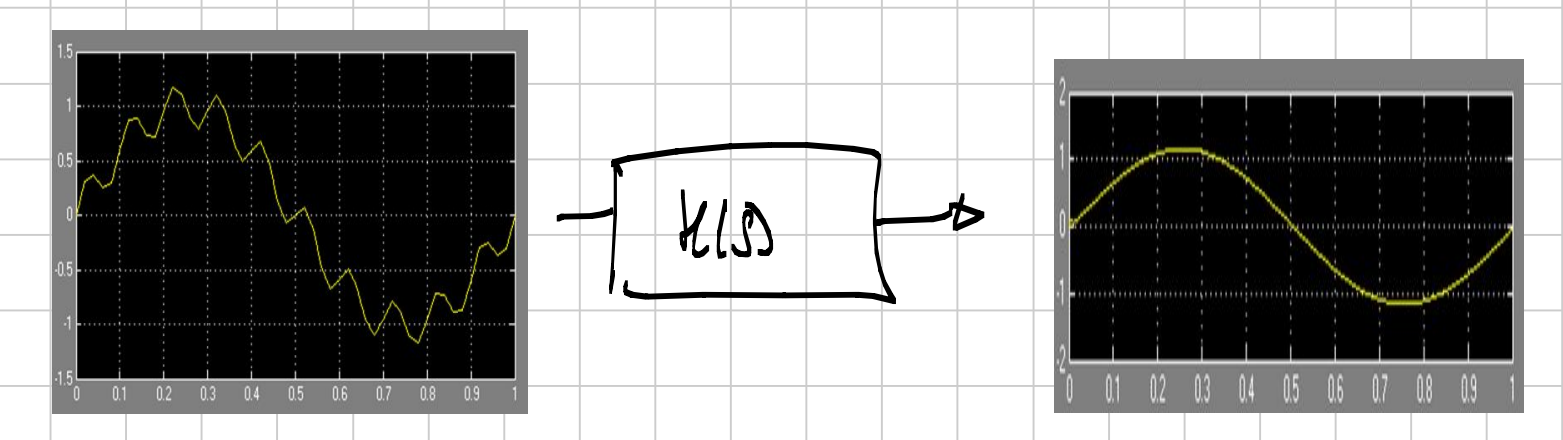

Ahora, a partir de H(s) vamos a obtener el circuito eléctrico.

Vamos a recordar como hicimos el análisis:

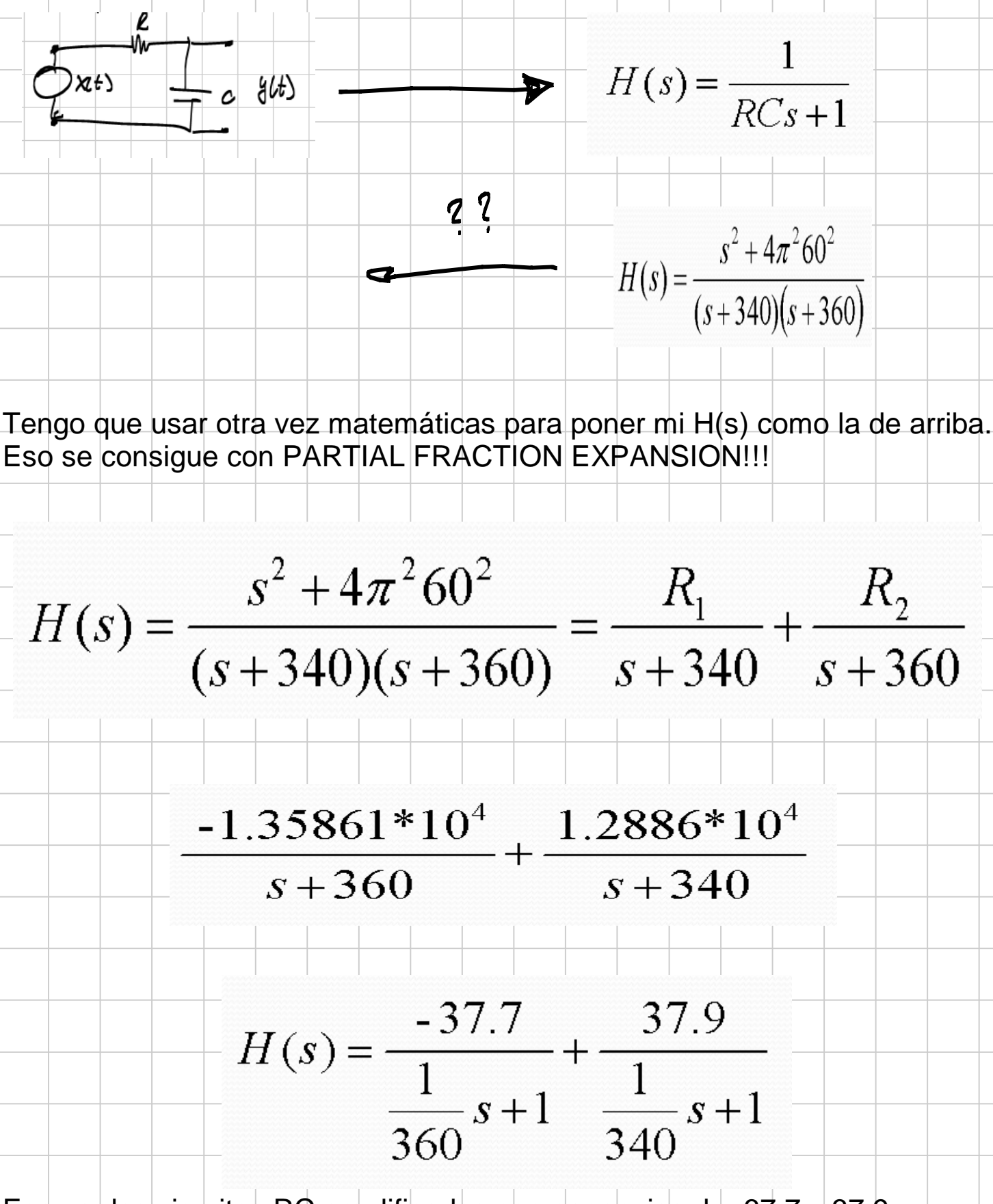

Eso es dos circuitos RC amplificados con ganancias de -37.7 y 37.9 y sumados!!

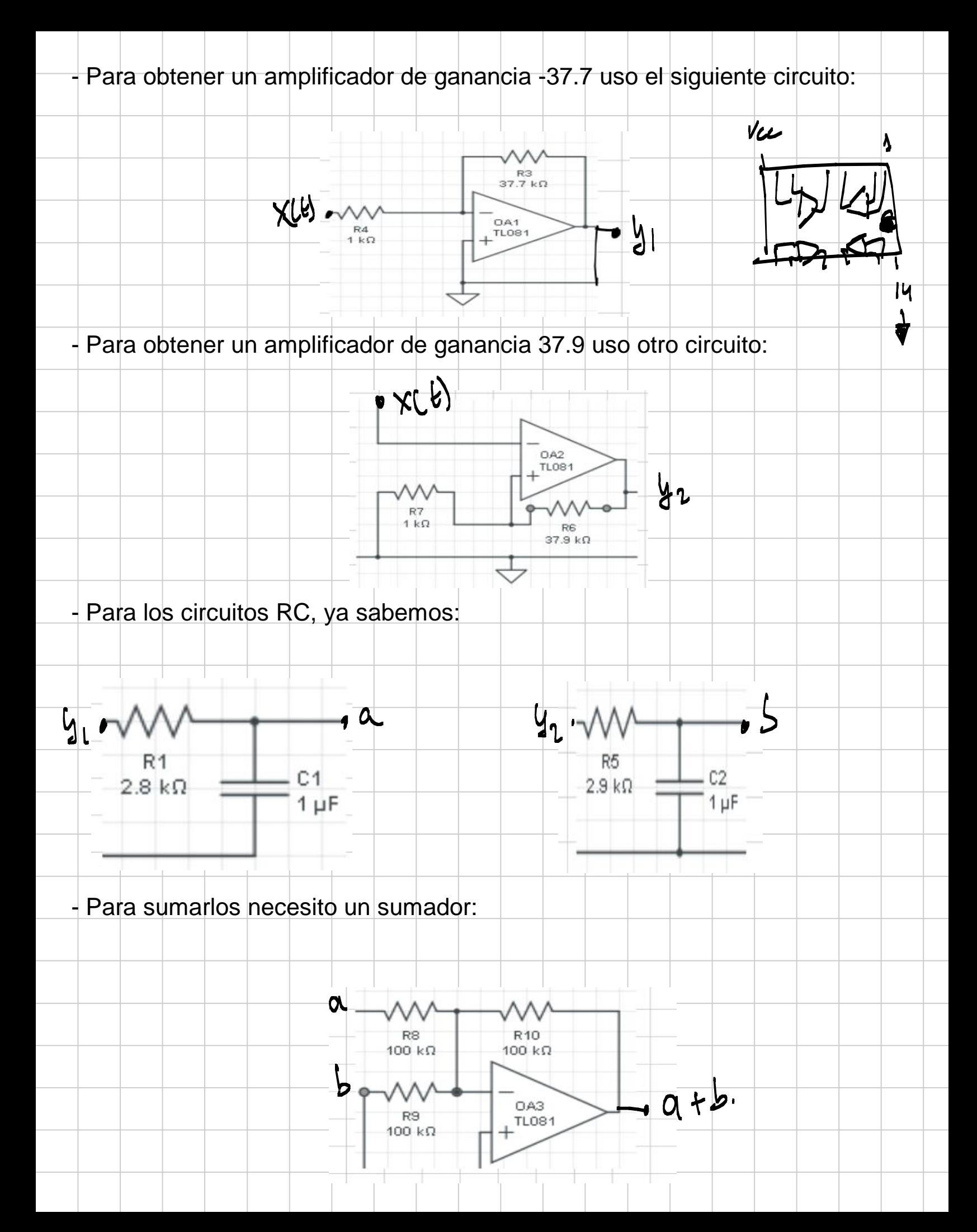

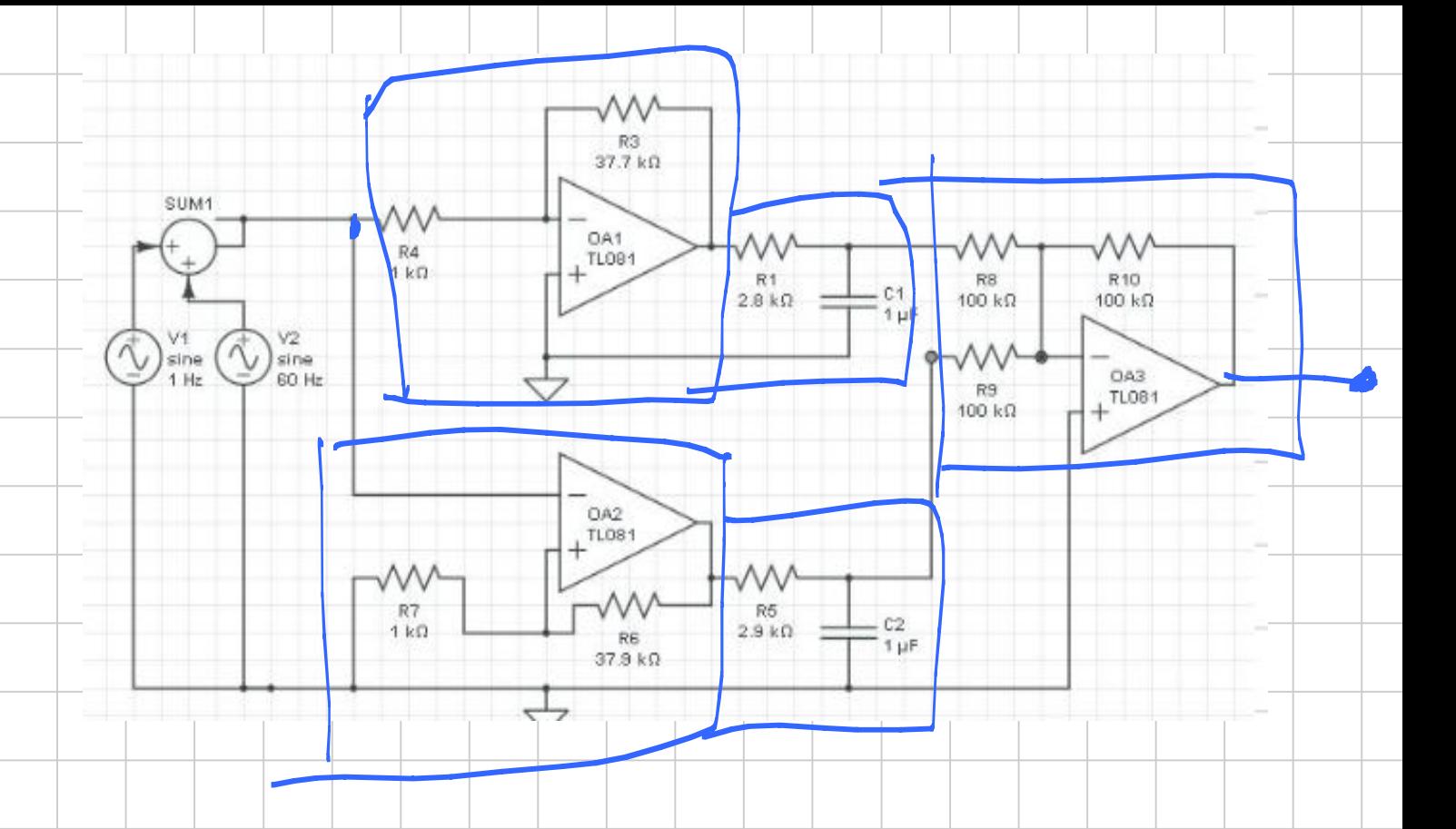

Una vez hecho el circuito eléctrico (schematics), hay que hacer el physical Layout:

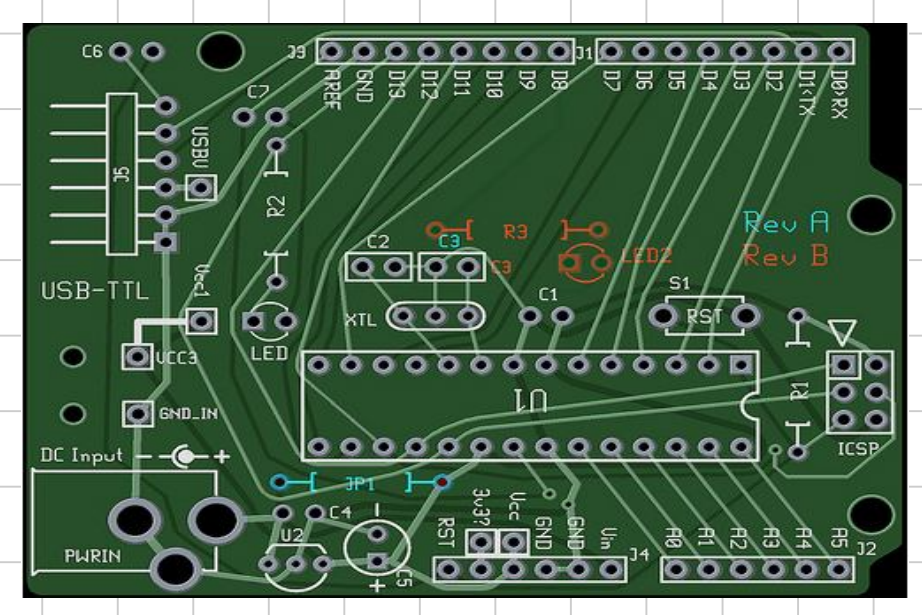

Despues hay que construir el PCB, soldar los componentes y testear:

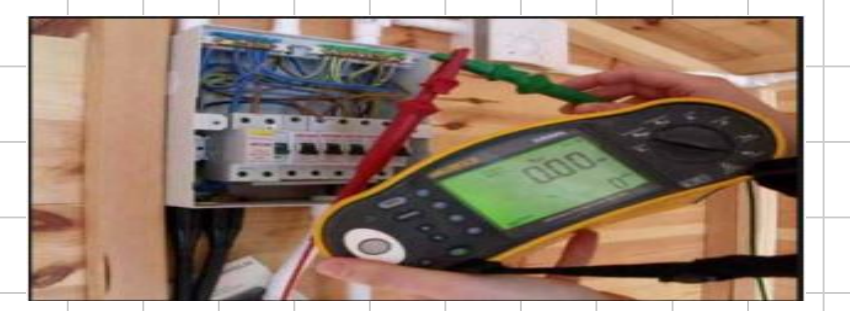

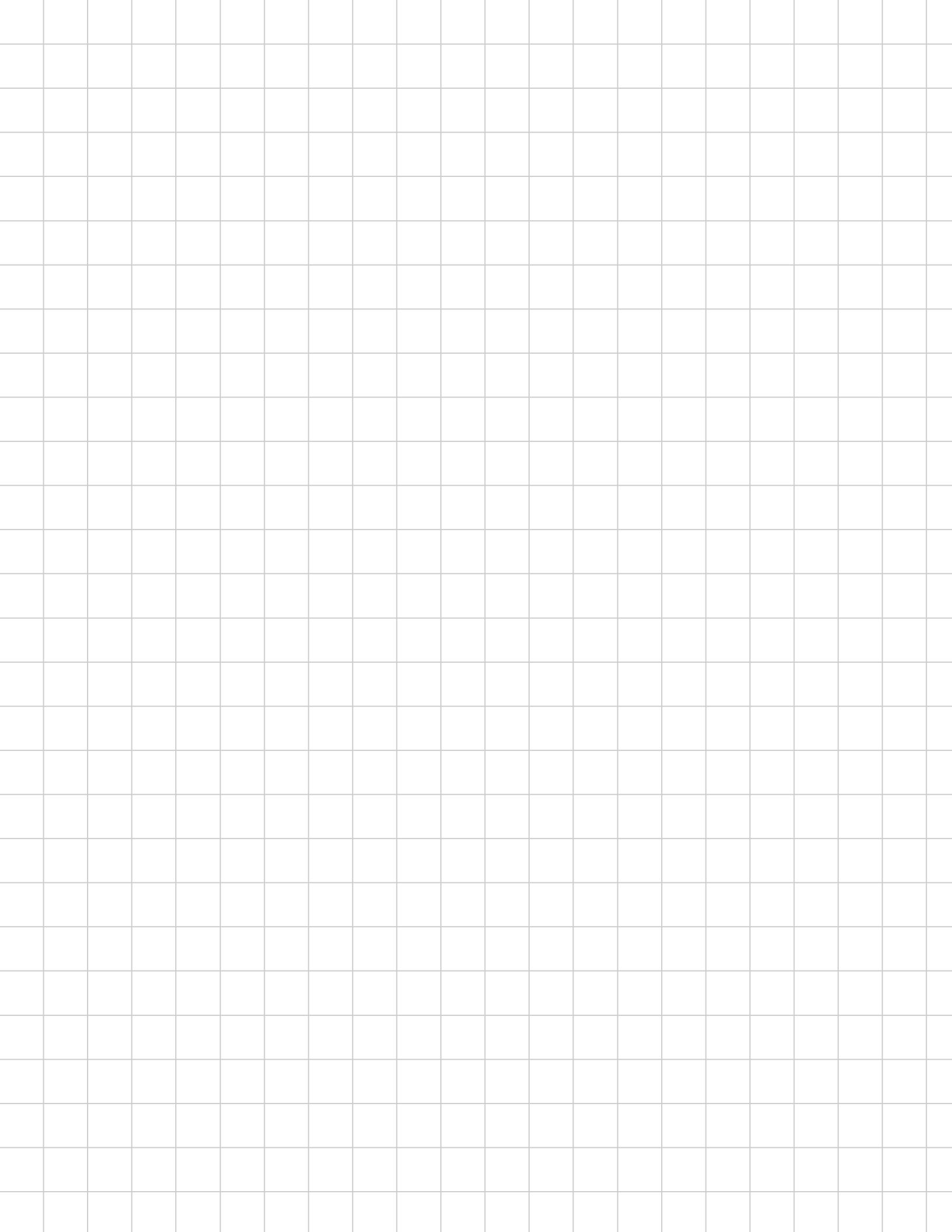